# **Regulations Compliance Report**

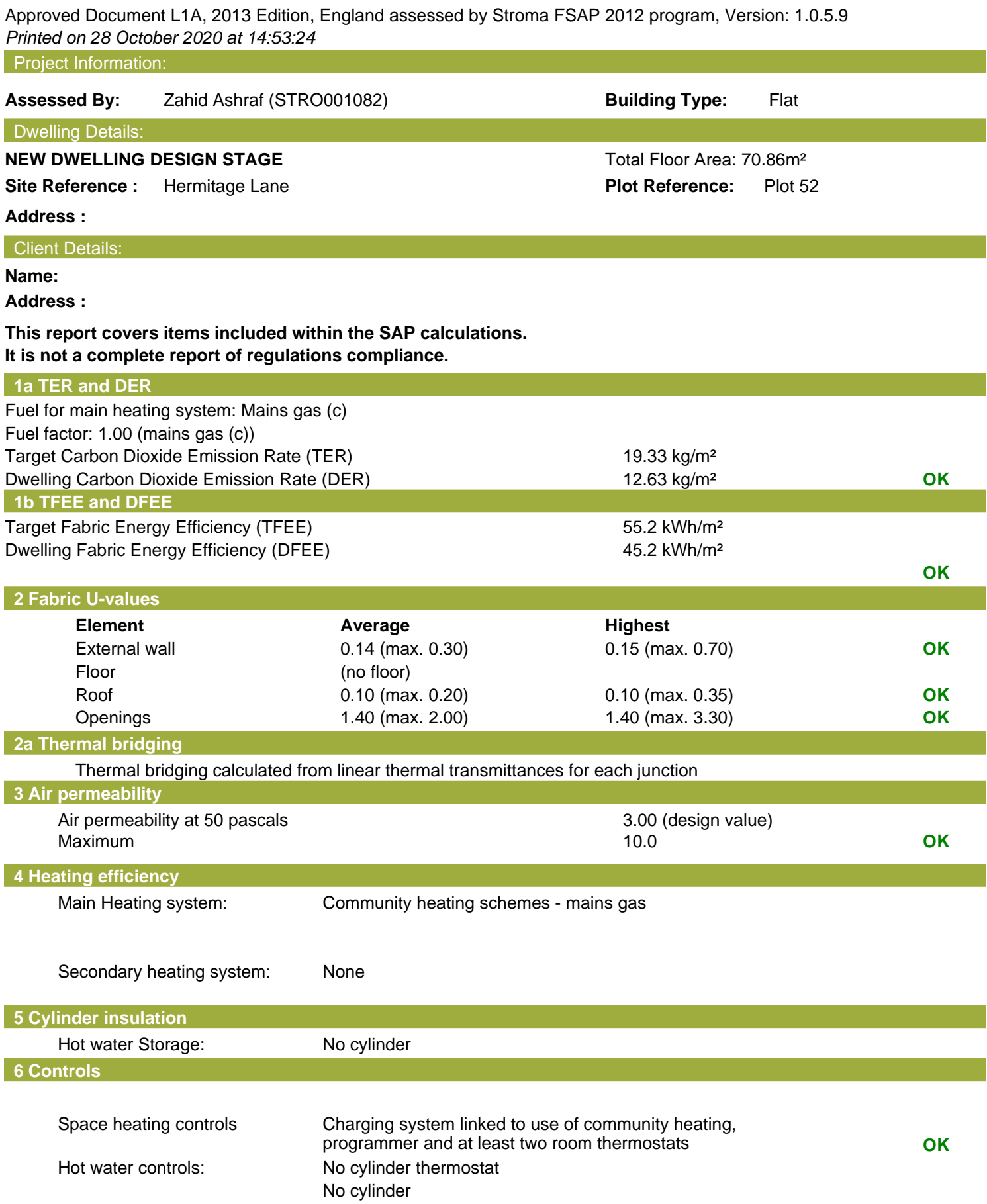

# **Regulations Compliance Report**

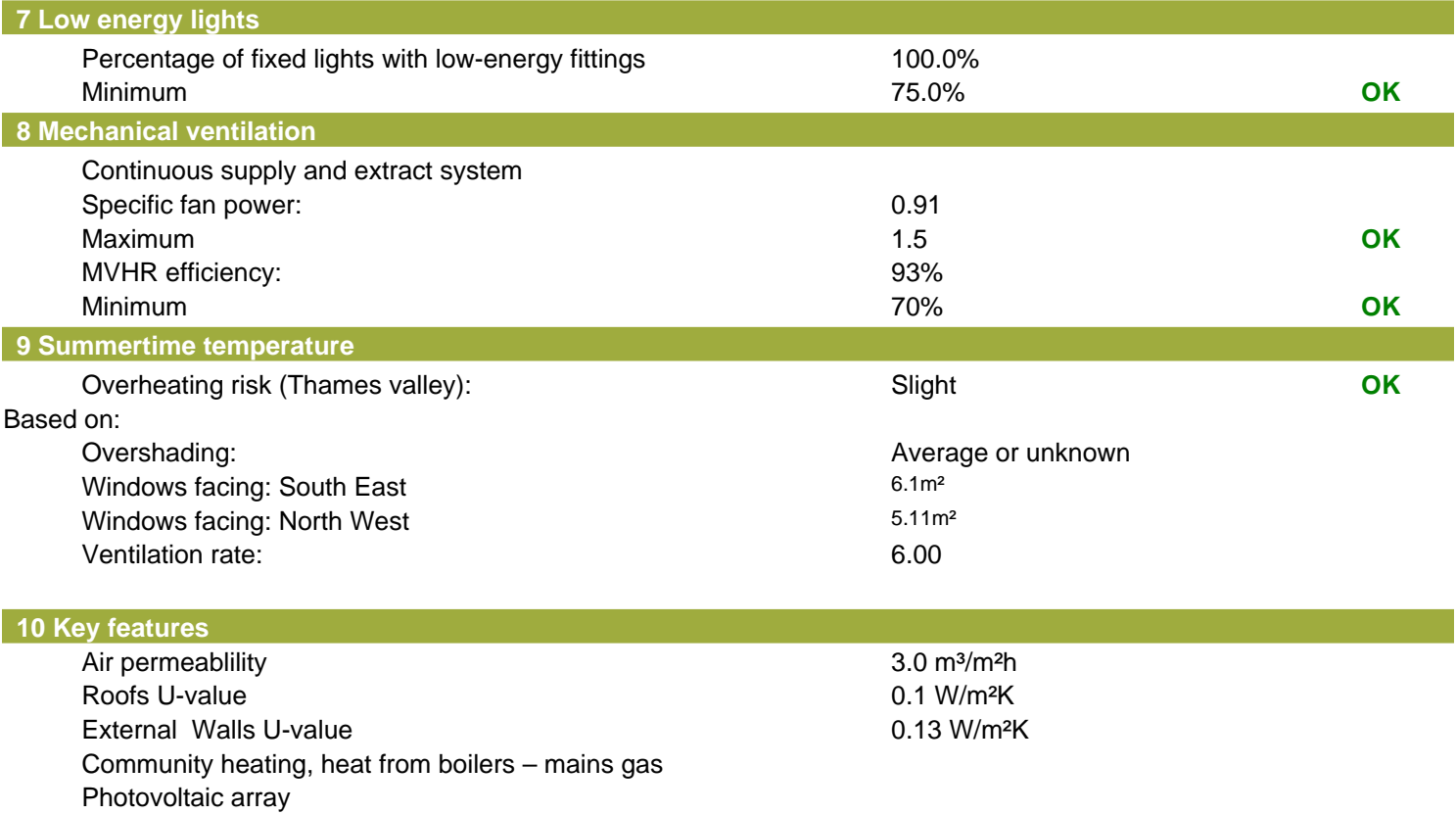

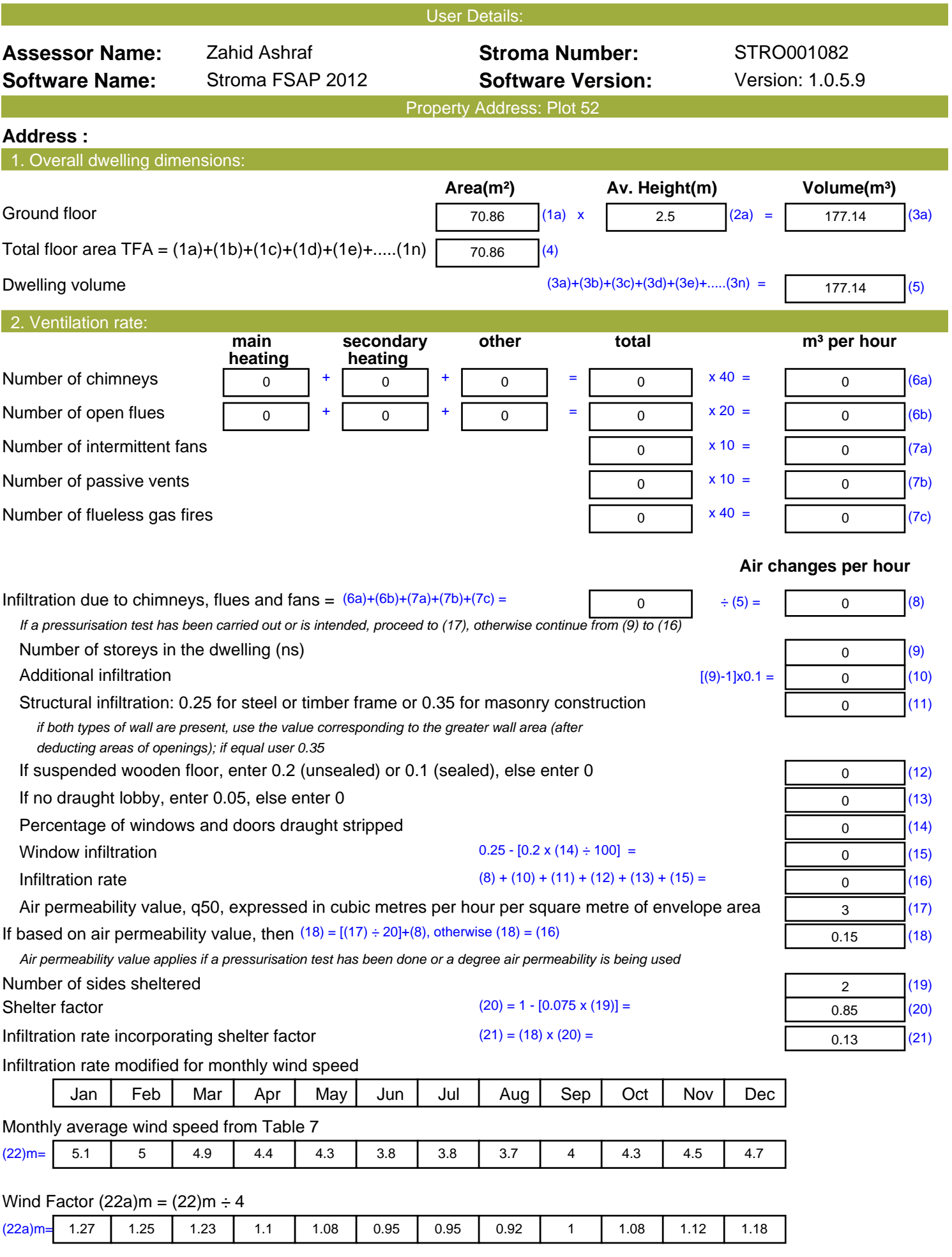

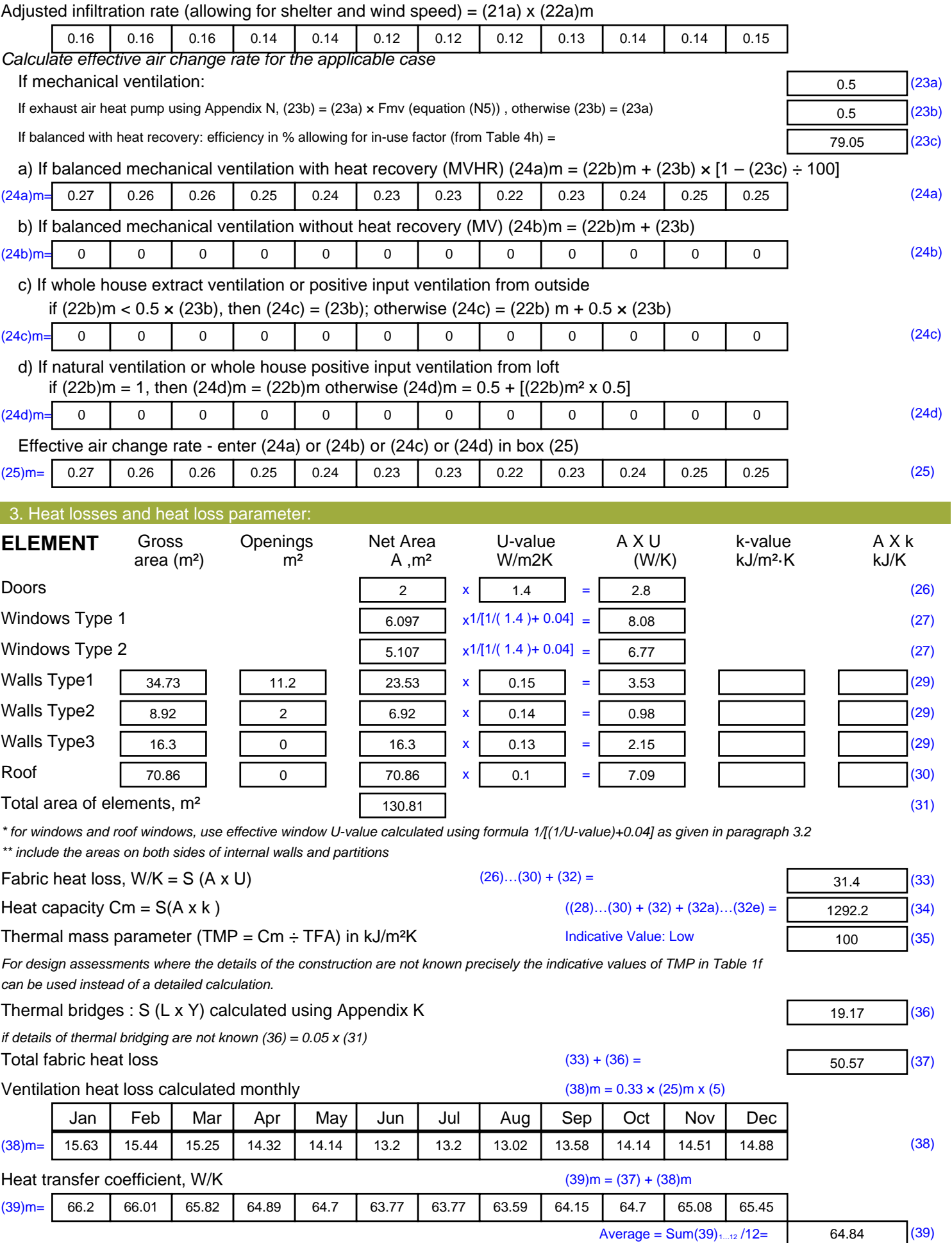

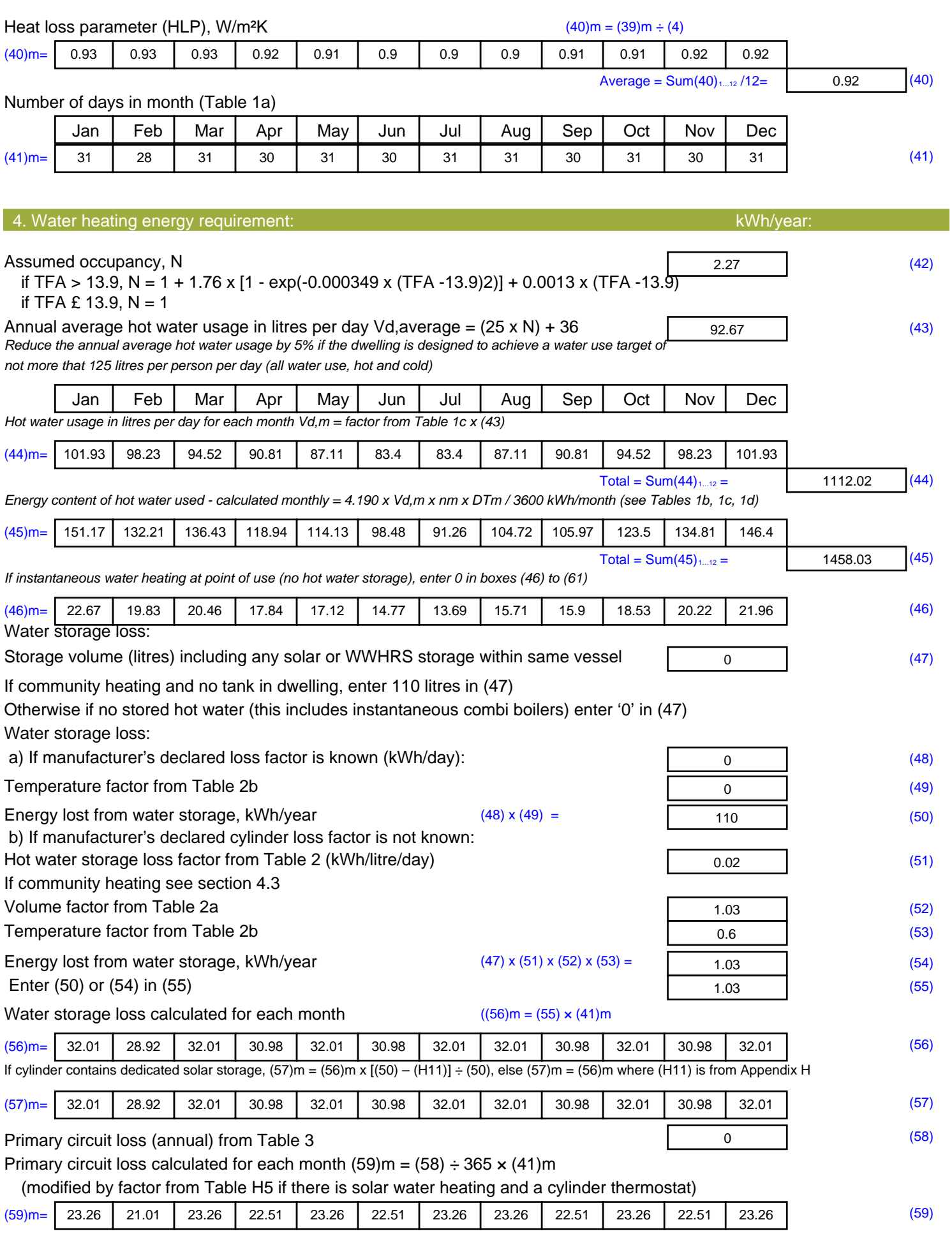

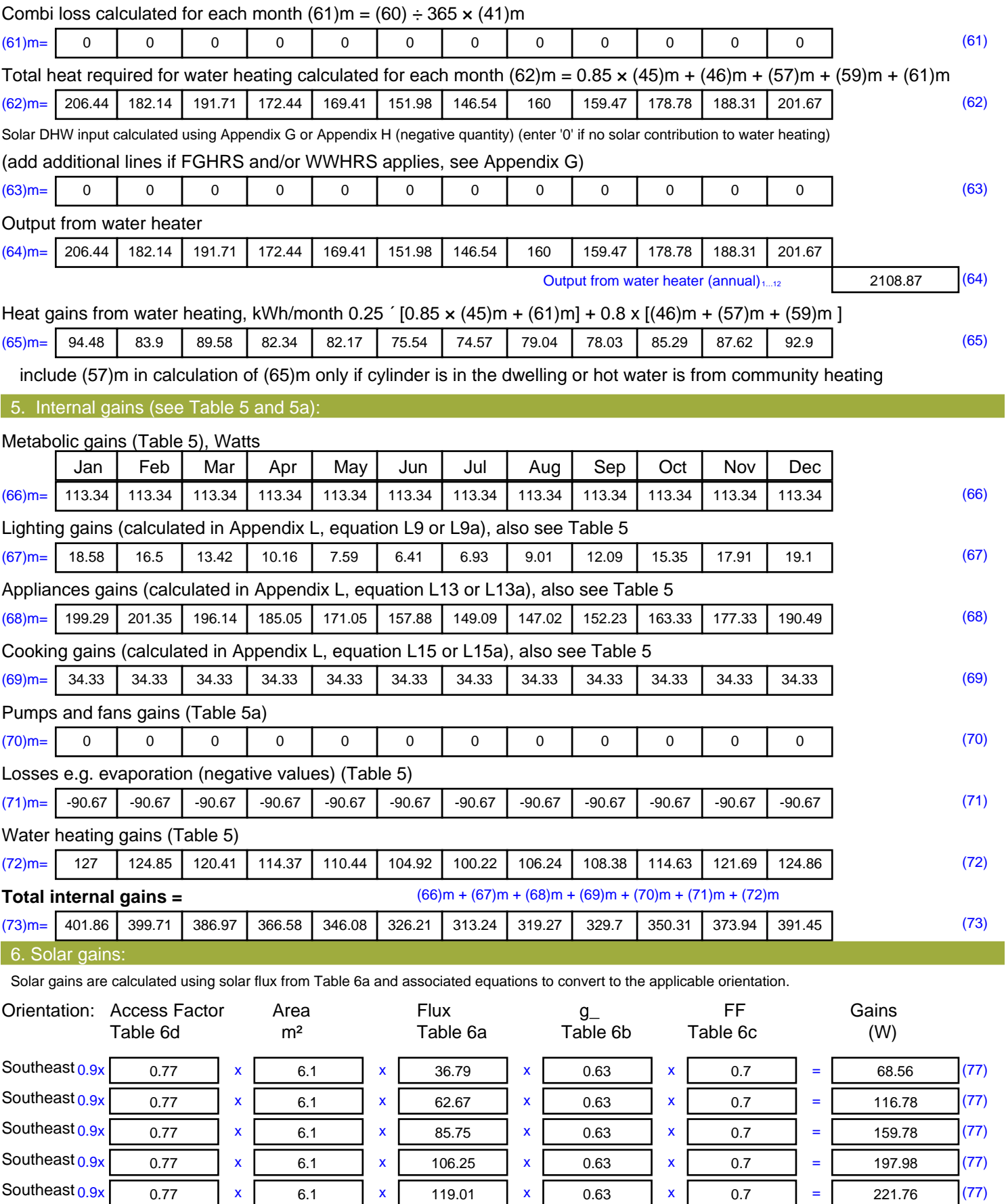

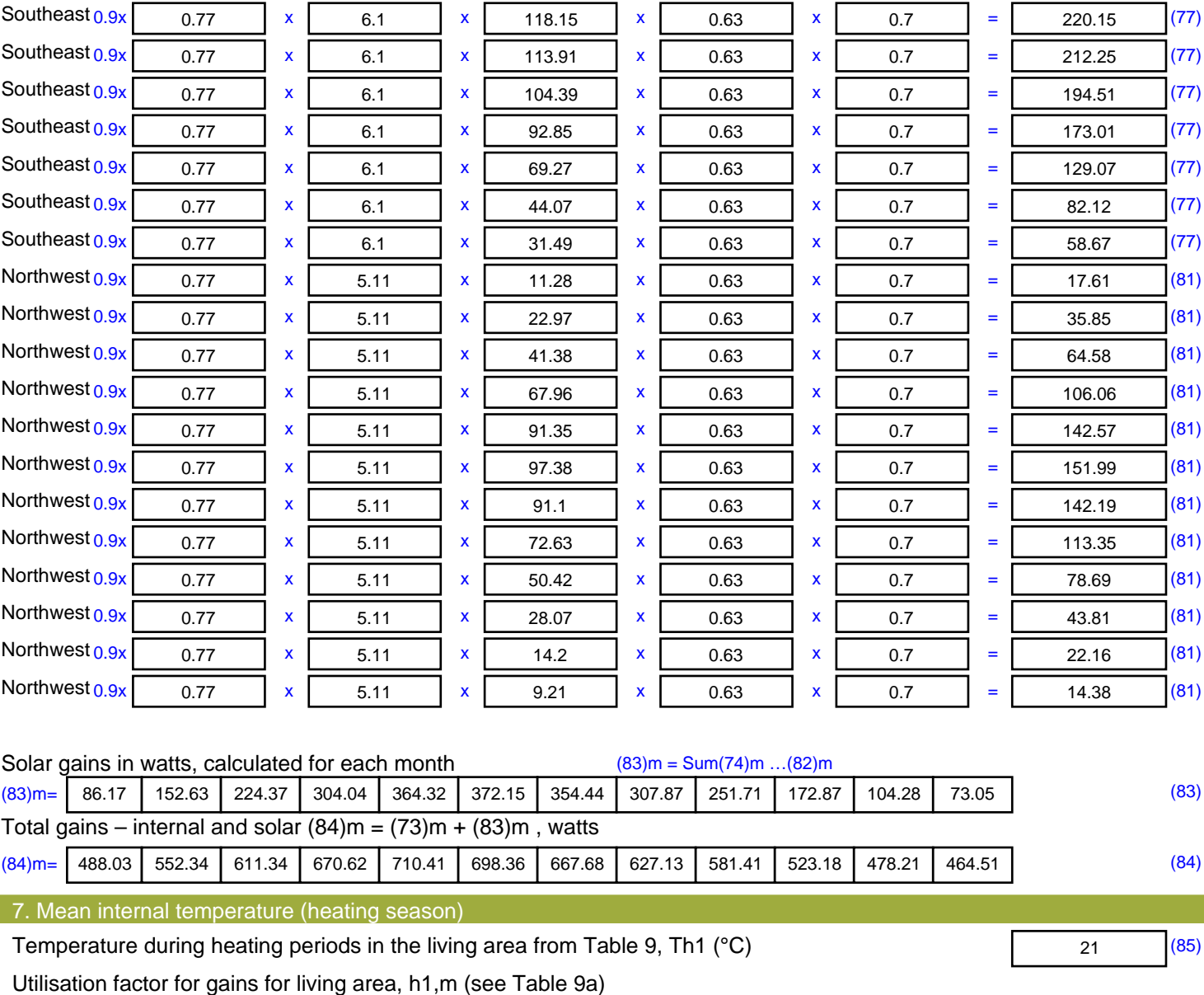

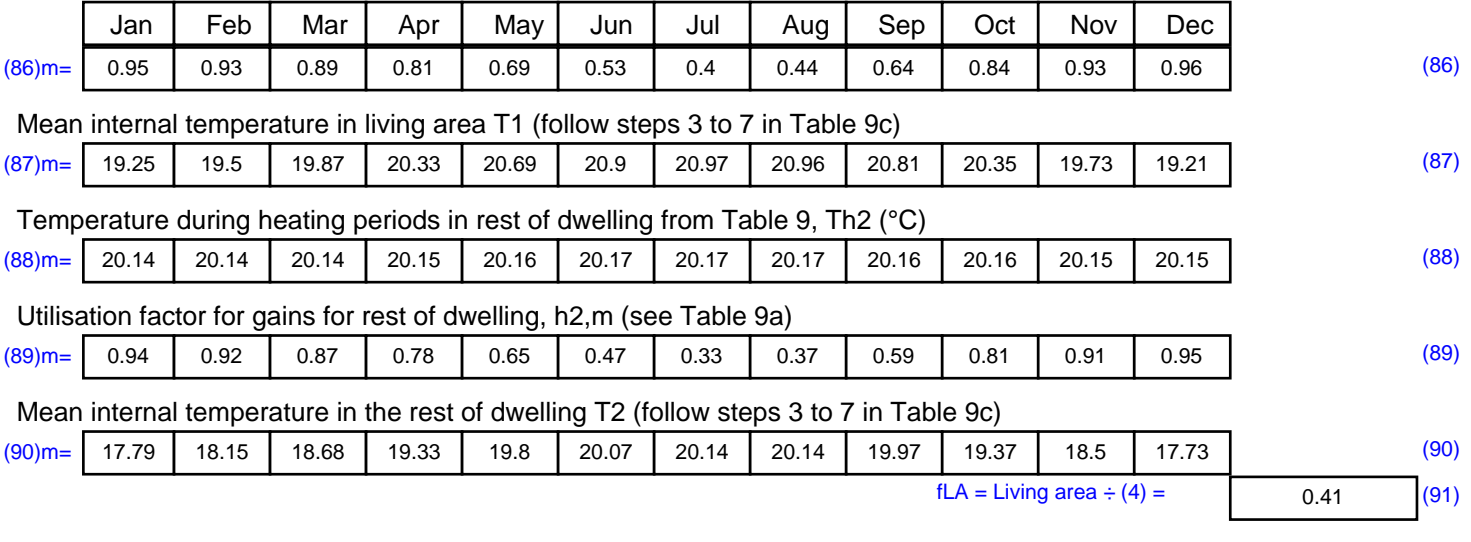

#### Mean internal temperature (for the whole dwelling) =  $fLA \times T1 + (1 - fLA) \times T2$ (92)m= | 18.4 | 18.71 | 19.18 | 19.74 | 20.17 | 20.41 | 20.49 | 20.48 | 20.32 | 19.78 | 19.01 | 18.34 | (92)

Apply adjustment to the mean internal temperature from Table 4e, where appropriate

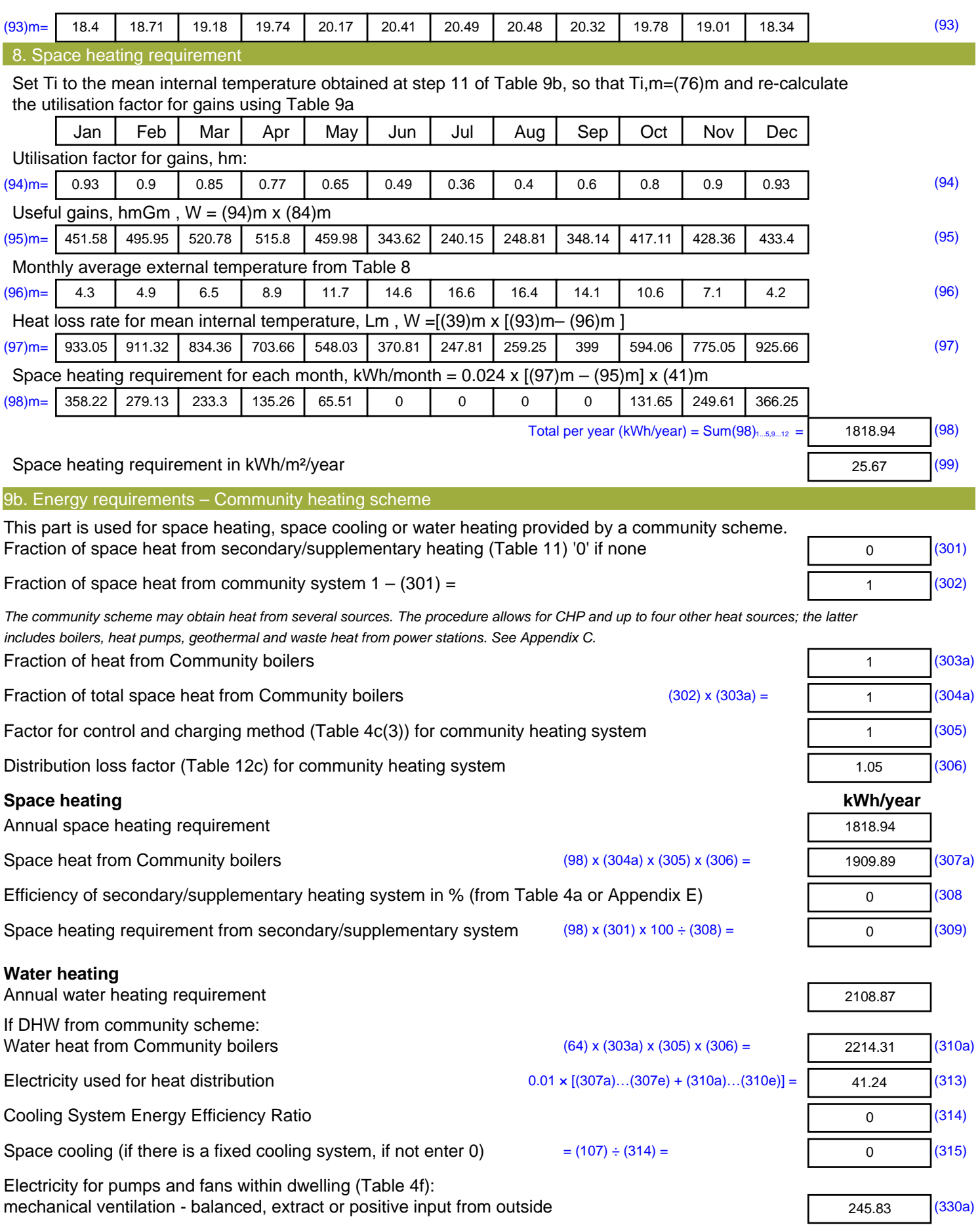

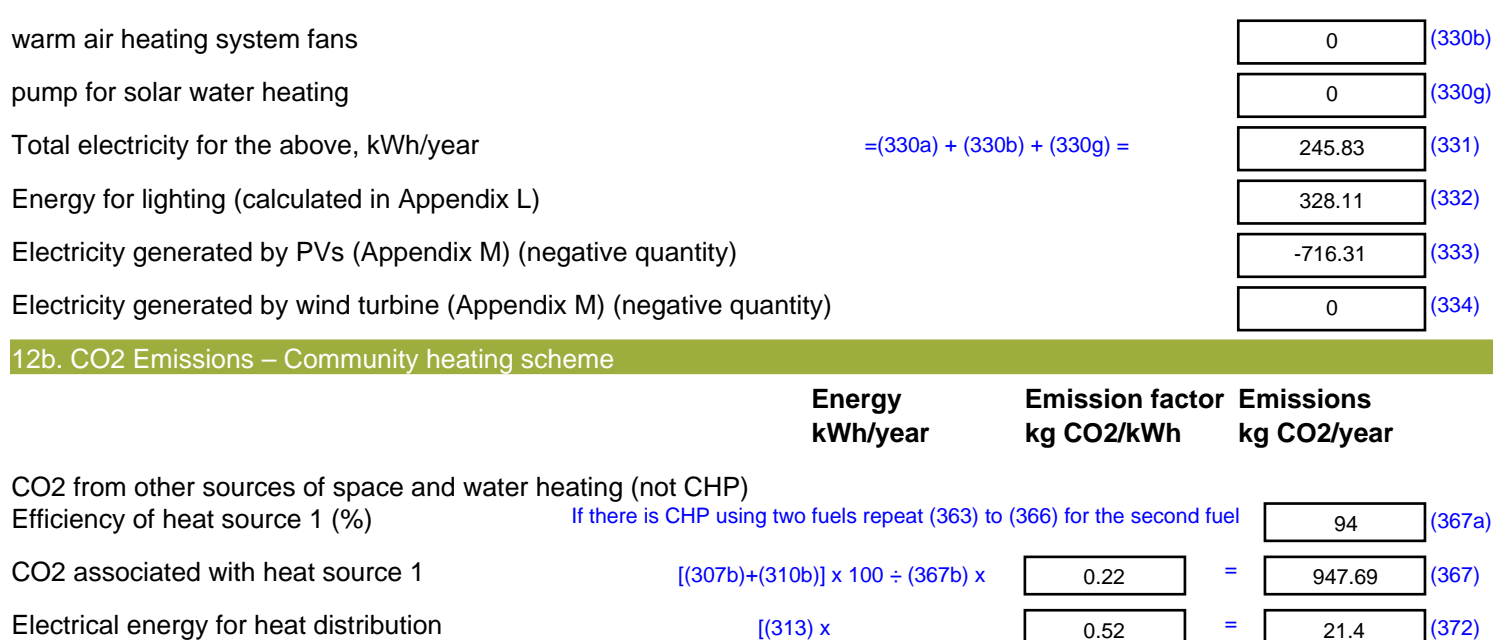

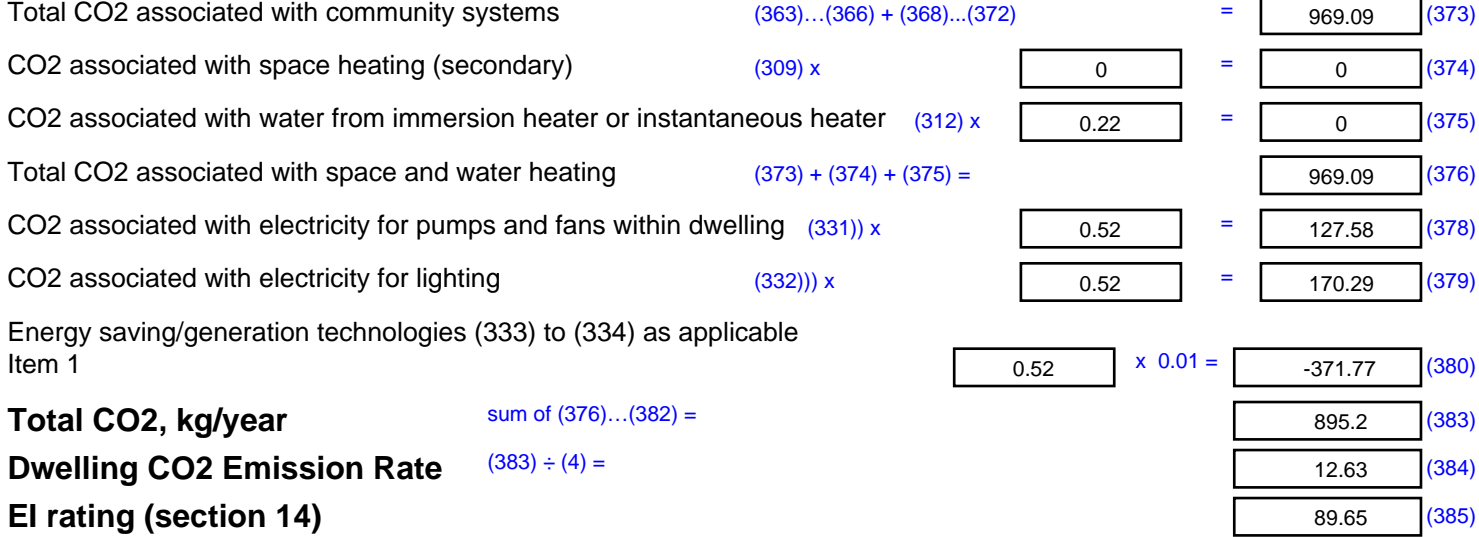

# **SAP 2012 Overheating Assessment**

*Calculated by Stroma FSAP 2012 program, produced and printed on 28 October 2020*

Property Details: Plot 52

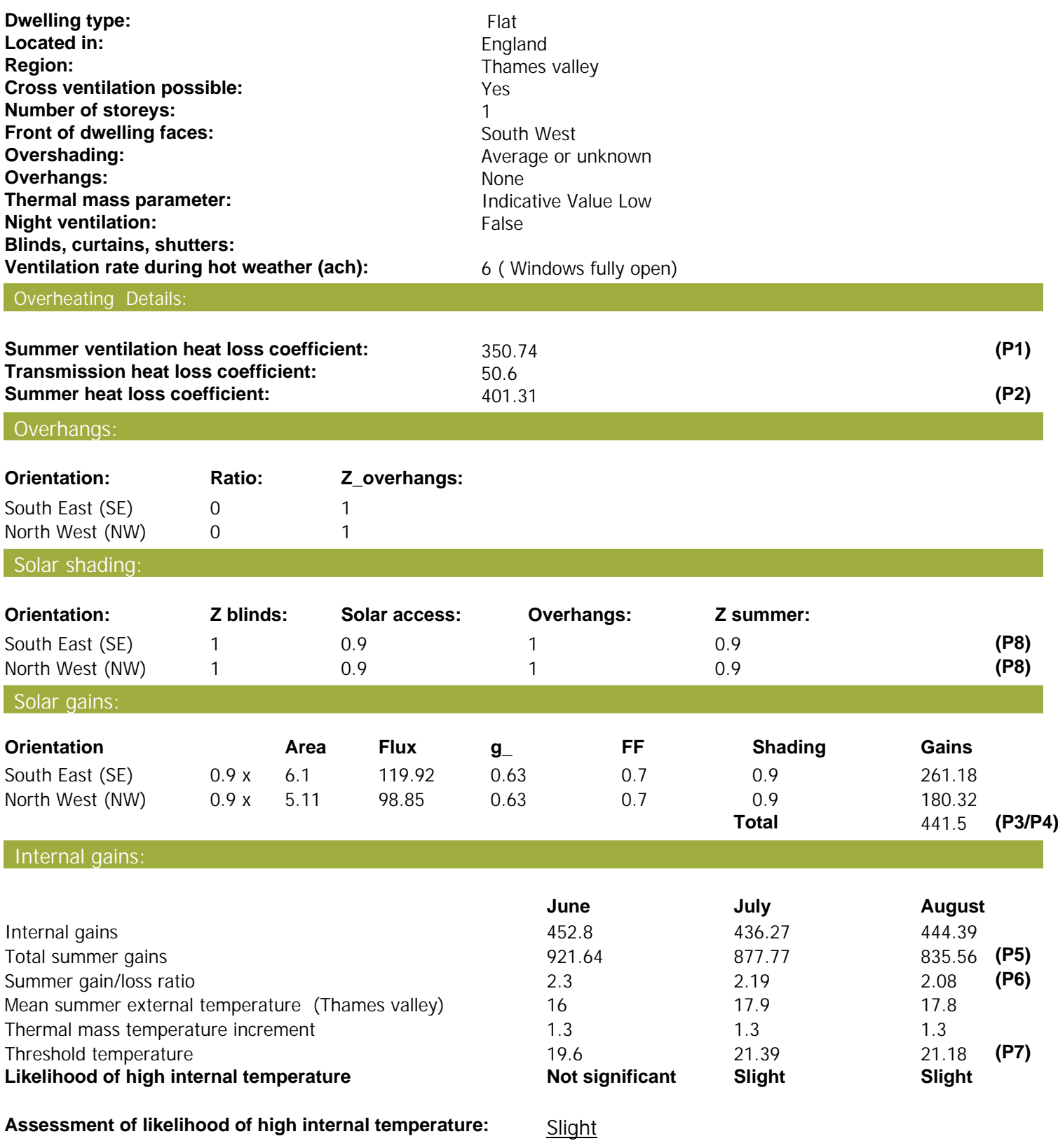

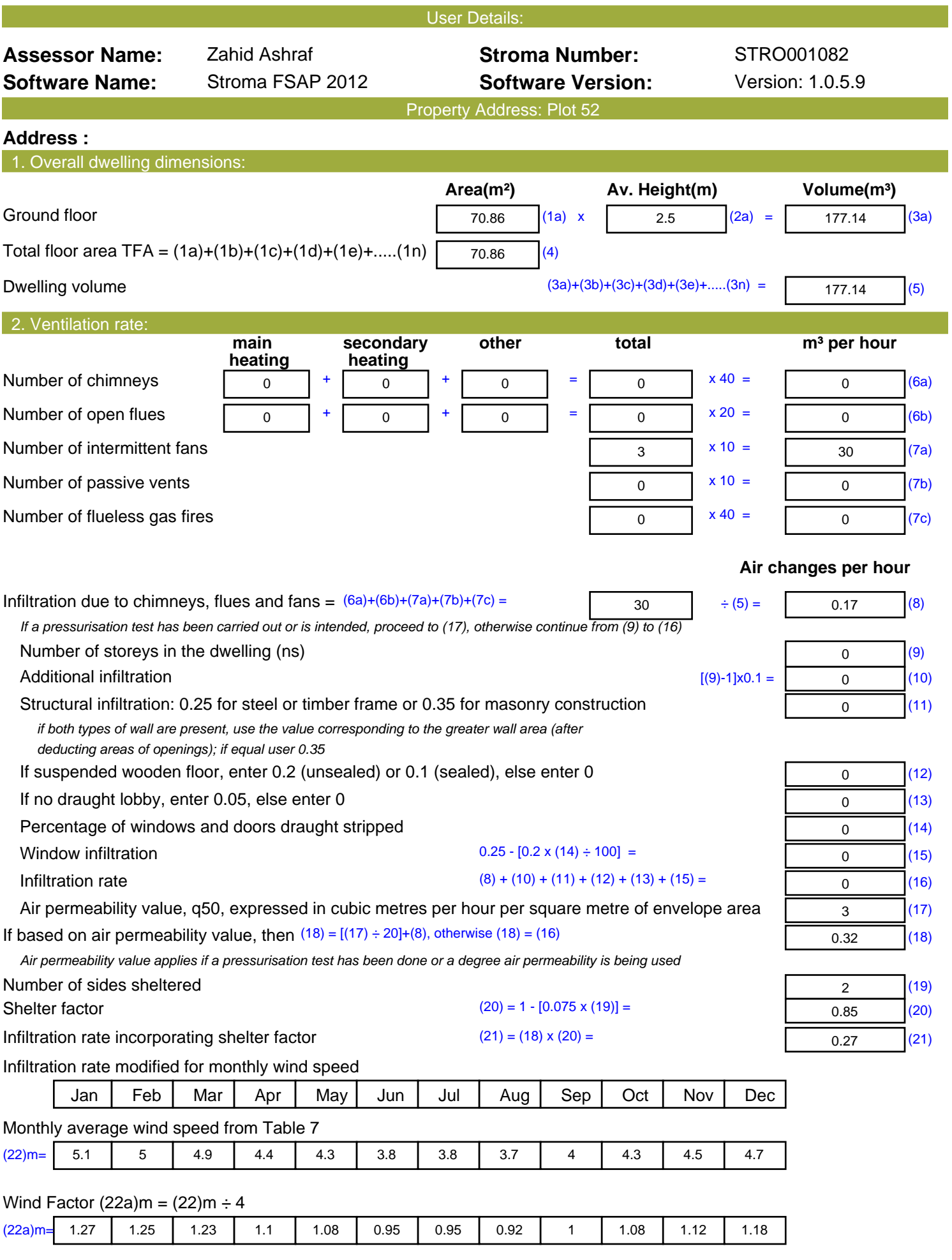

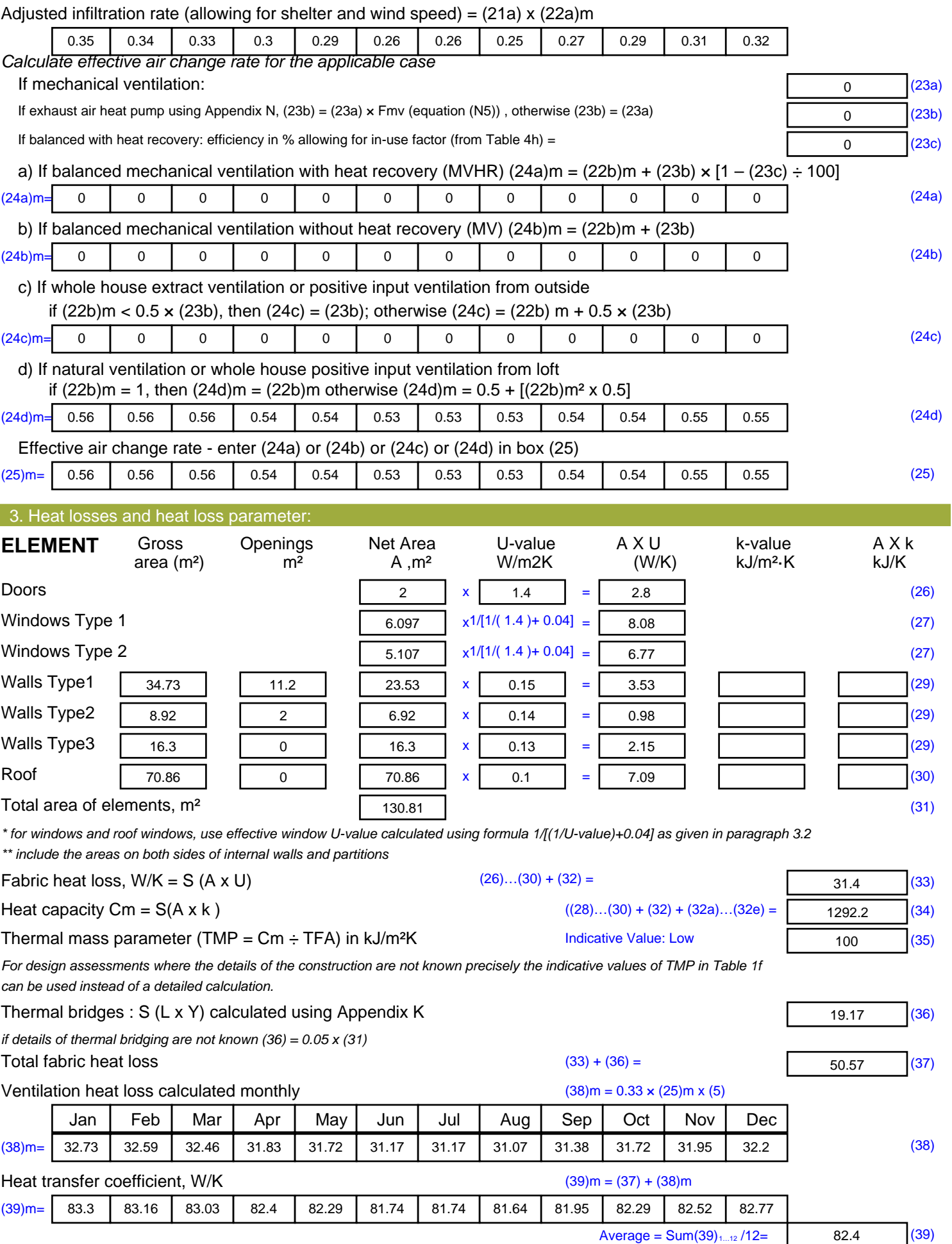

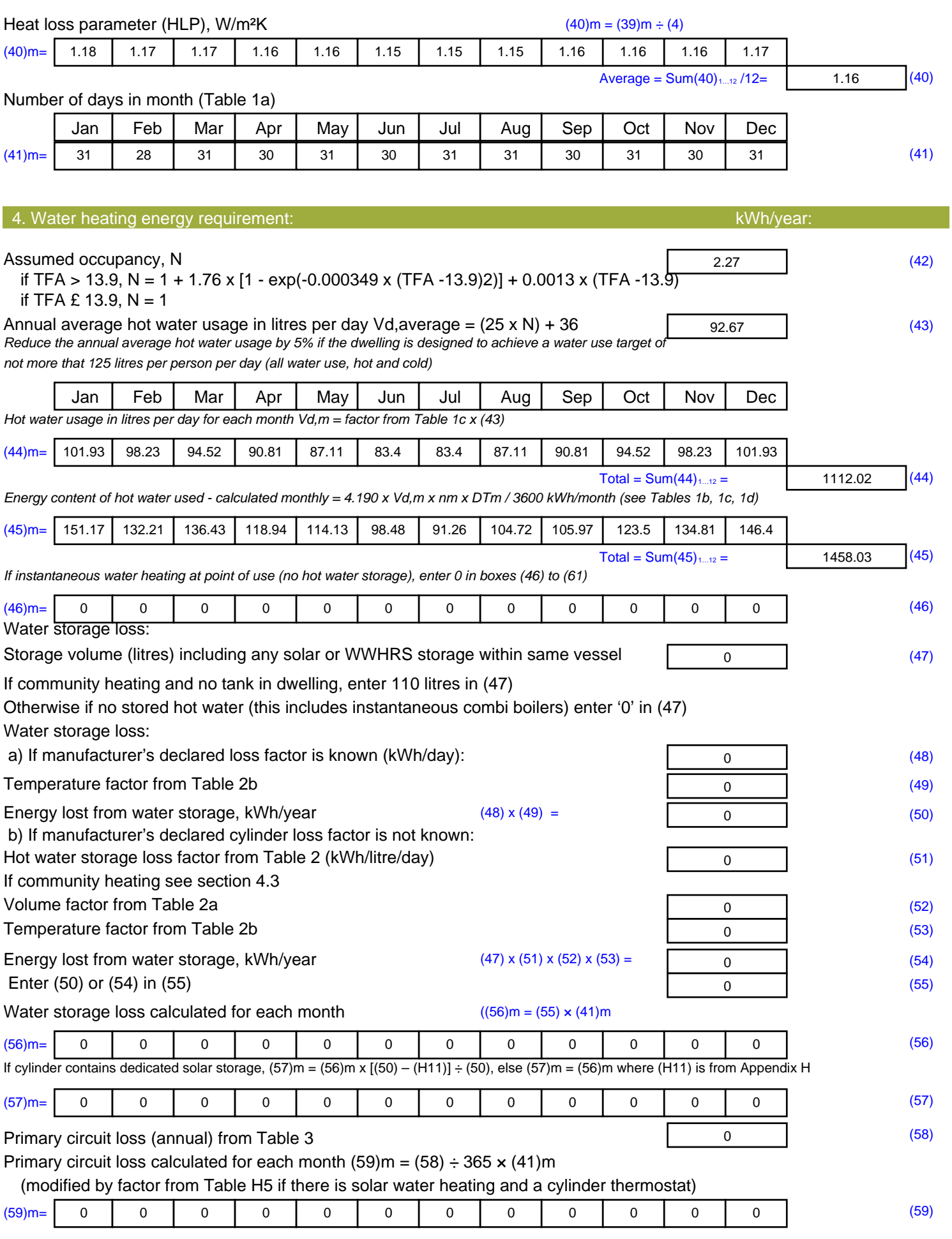

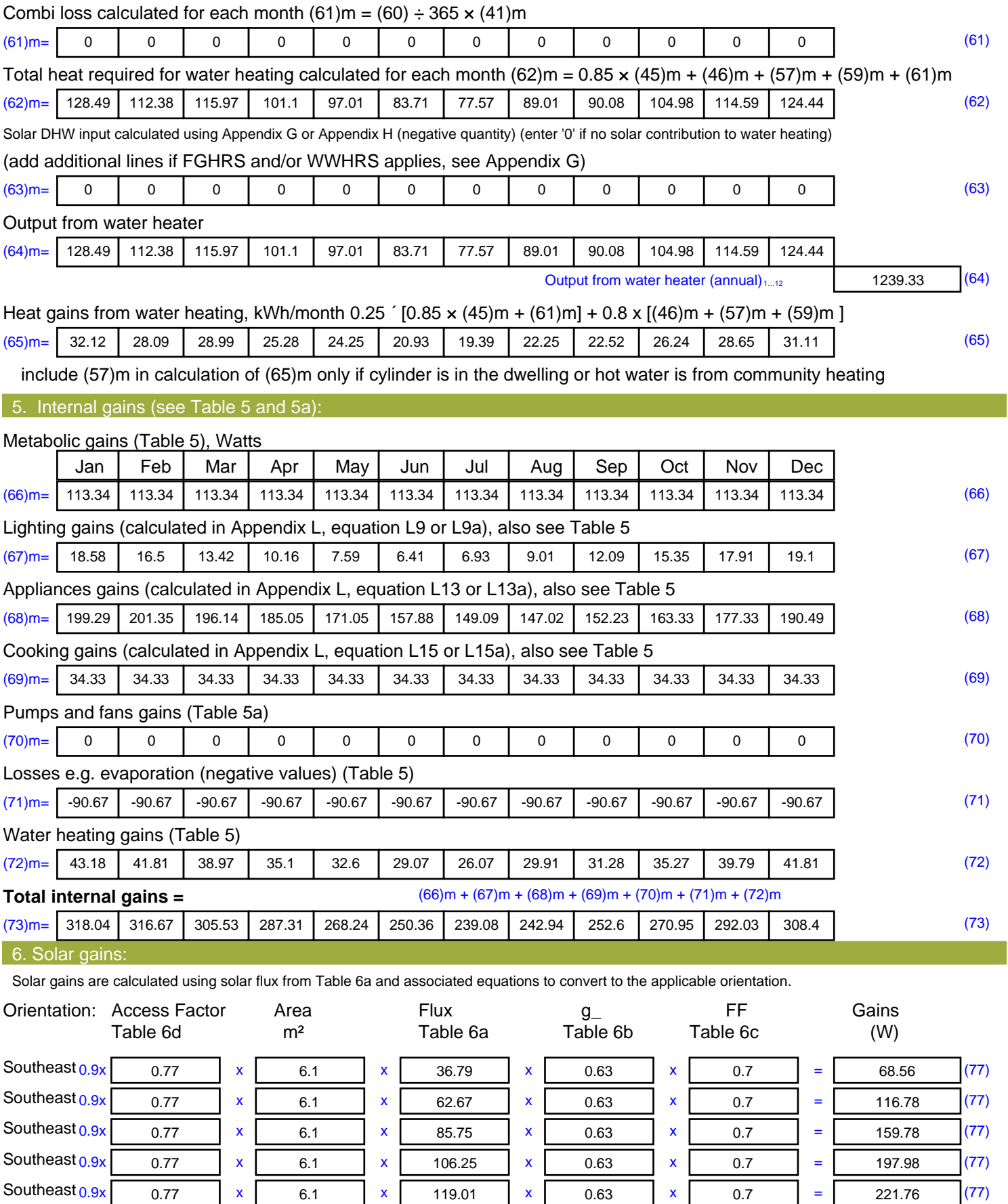

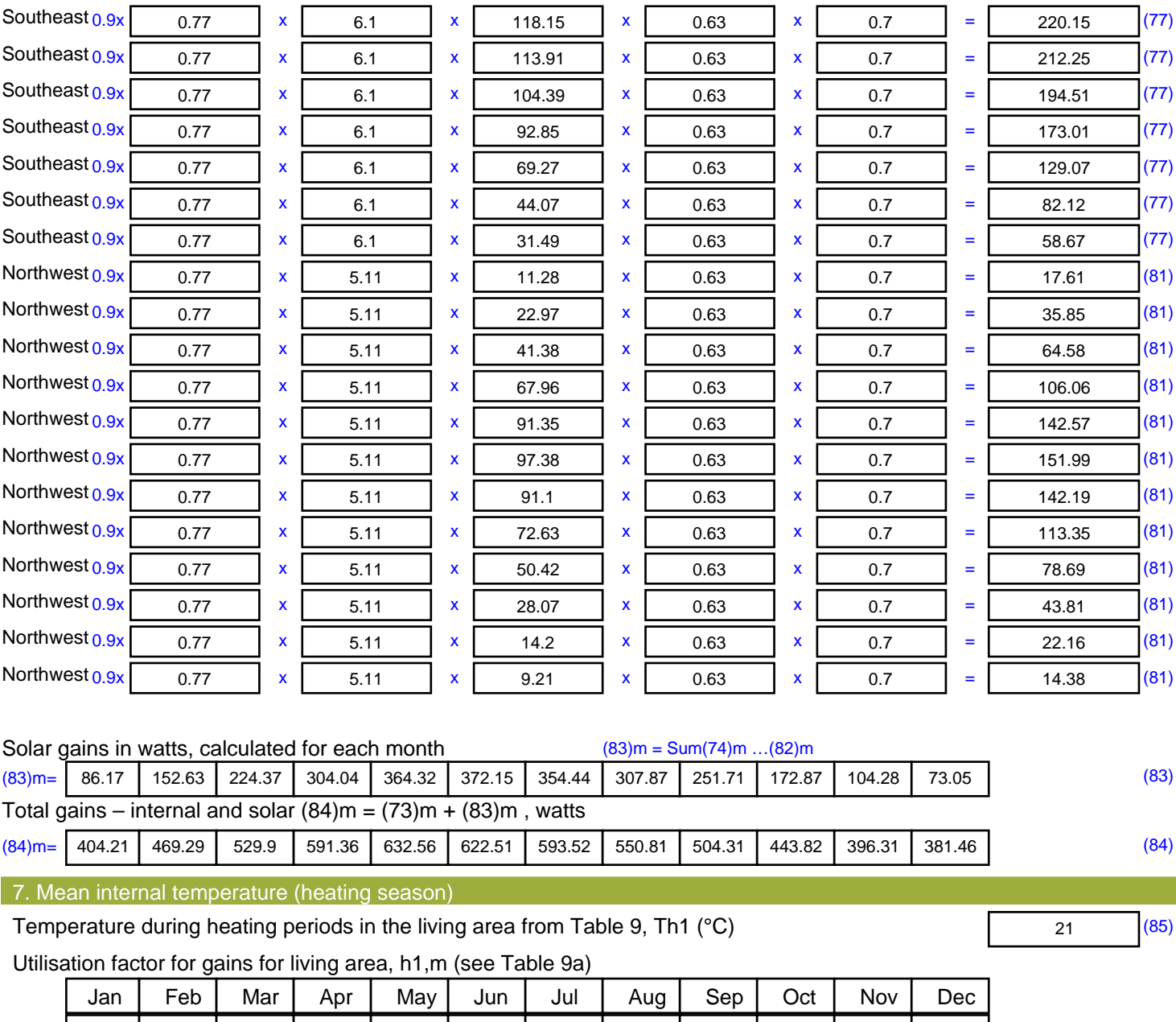

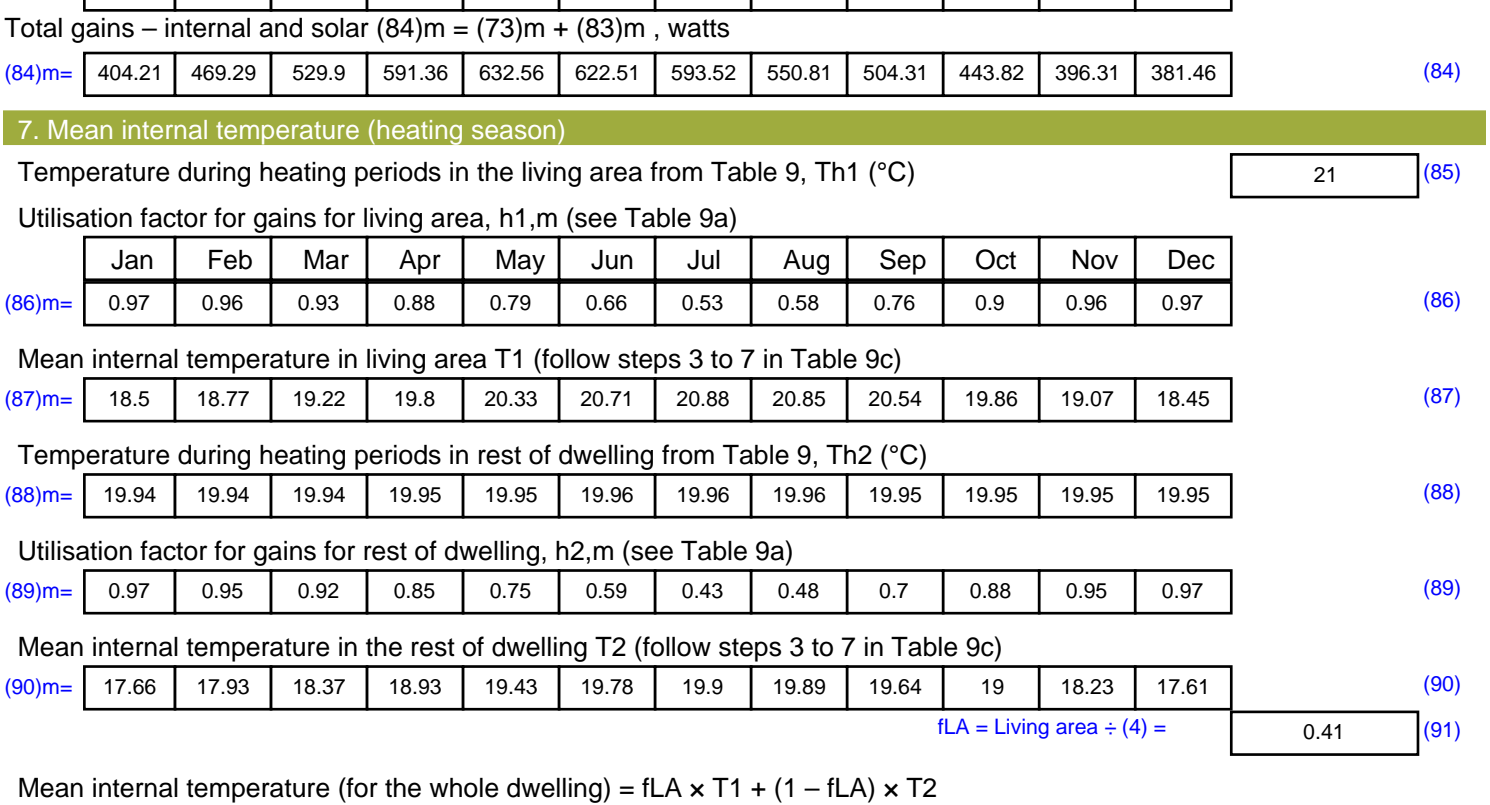

![](_page_14_Picture_871.jpeg)

Apply adjustment to the mean internal temperature from Table 4e, where appropriate

![](_page_15_Picture_591.jpeg)

# **SAP Input**

![](_page_16_Picture_387.jpeg)

0.291 E2 Other lintels (including other steel lintels)

Property Details: Plot 52

# **SAP Input**

![](_page_17_Picture_273.jpeg)

![](_page_17_Picture_274.jpeg)

# **SAP Input**

Collector Orientation: South West

Assess Zero Carbon Home: No

![](_page_19_Picture_516.jpeg)

![](_page_20_Picture_583.jpeg)

![](_page_21_Picture_579.jpeg)

![](_page_22_Picture_713.jpeg)

![](_page_23_Picture_869.jpeg)

![](_page_23_Picture_870.jpeg)

![](_page_23_Picture_871.jpeg)

Apply adjustment to the mean internal temperature from Table 4e, where appropriate

![](_page_24_Picture_599.jpeg)

![](_page_25_Picture_487.jpeg)

![](_page_26_Picture_609.jpeg)

![](_page_27_Picture_513.jpeg)

![](_page_28_Picture_710.jpeg)

![](_page_29_Picture_871.jpeg)

![](_page_29_Picture_872.jpeg)

#### Mean internal temperature (for the whole dwelling) =  $fLA \times T1 + (1 - fLA) \times T2$

![](_page_29_Picture_873.jpeg)

Apply adjustment to the mean internal temperature from Table 4e, where appropriate

![](_page_30_Picture_395.jpeg)

![](_page_31_Picture_409.jpeg)

![](_page_32_Picture_262.jpeg)

![](_page_33_Picture_516.jpeg)

![](_page_34_Picture_582.jpeg)

![](_page_35_Picture_568.jpeg)

![](_page_36_Picture_710.jpeg)

![](_page_37_Picture_875.jpeg)

![](_page_37_Picture_876.jpeg)

![](_page_37_Picture_877.jpeg)

![](_page_37_Picture_878.jpeg)

#### Mean internal temperature in the rest of dwelling T2 (follow steps 3 to 7 in Table 9c)

![](_page_37_Picture_879.jpeg)

#### Mean internal temperature (for the whole dwelling) =  $fLA \times T1 + (1 - fLA) \times T2$

![](_page_37_Picture_880.jpeg)

Apply adjustment to the mean internal temperature from Table 4e, where appropriate

![](_page_38_Picture_553.jpeg)

![](_page_39_Picture_173.jpeg)

**TER =** 19.33 (273)